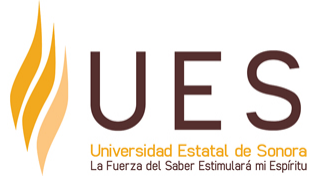

# **Universidad Estatal de Sonora Secuencia Didáctica**

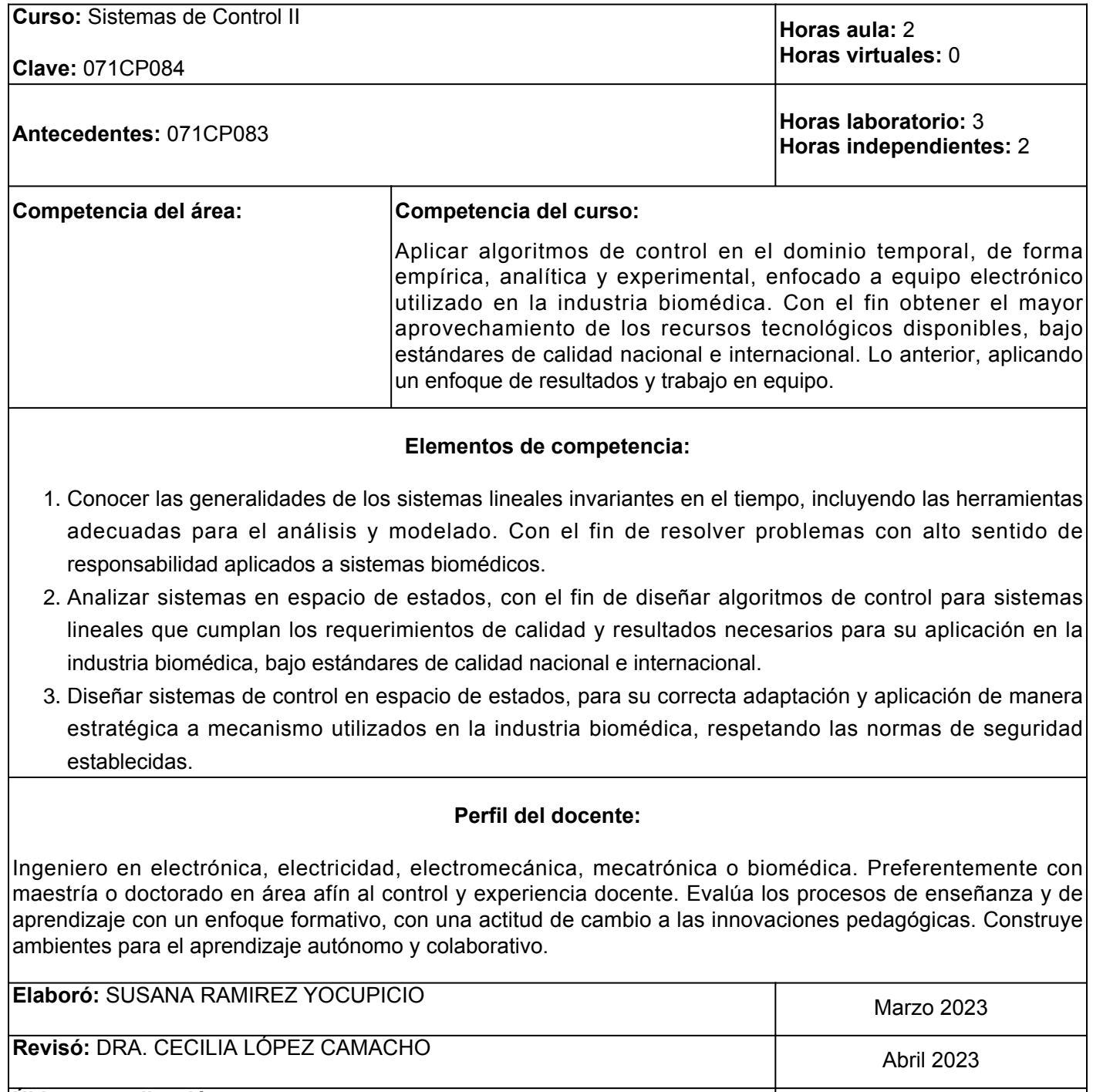

**Última actualización:**

**Autorizó:** Coordinación de Procesos Educativos

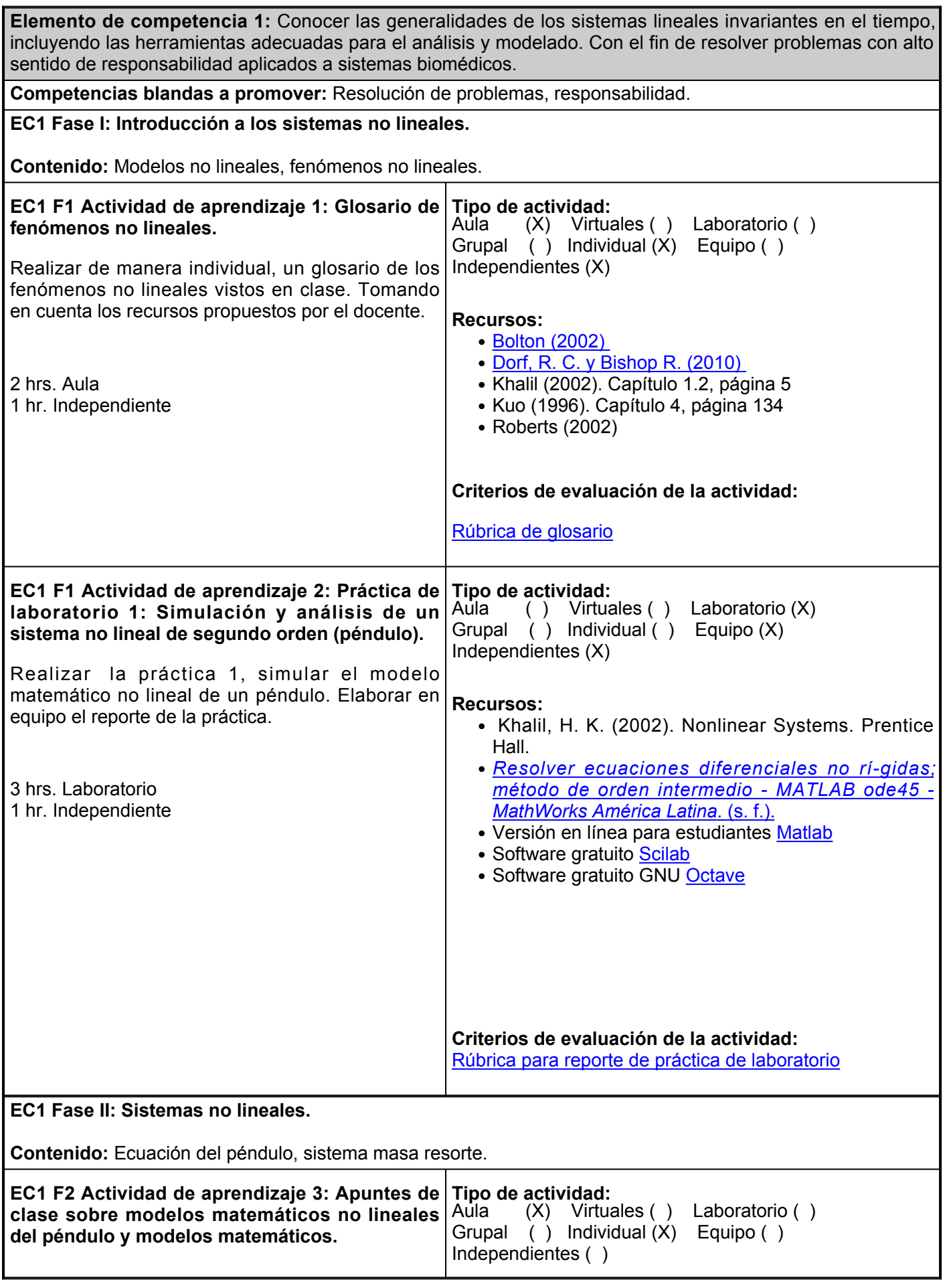

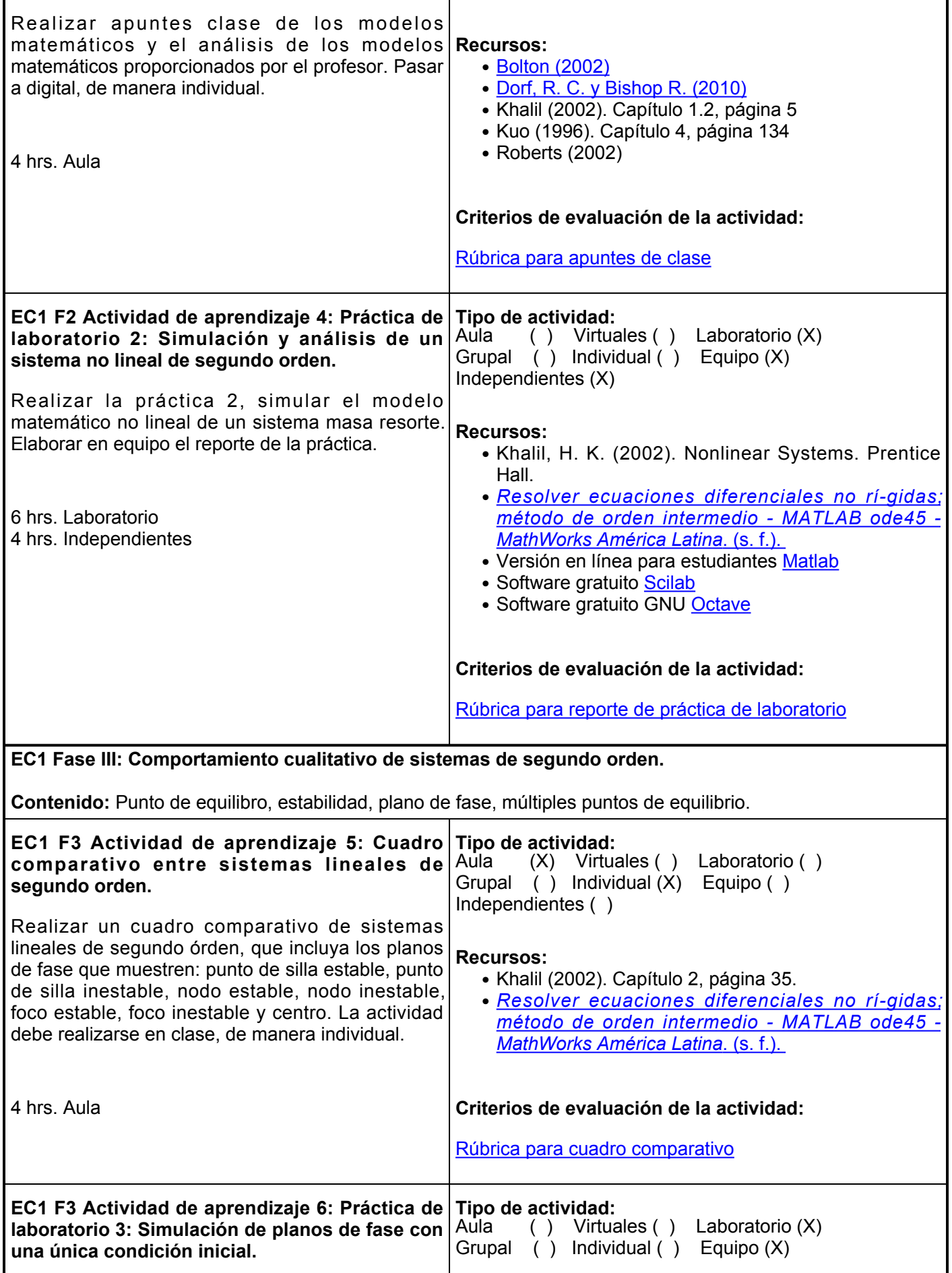

Realizar en equipo la práctica 3, simular los planos de fase de sistemas lineales de segundo orden, considerando una sola condición inicial. Se utilizaran 3 horas para explicar los distintos planos de fase de los sistemas de segundo orden y otras 3 horas para explicar la programación de algunos planos de fase, correspondientes a la práctica. Se dejarán 2 horas para que los alumnos realicen los programas de los planos de fase que no explicó el profesor y otras 2 horas para que realicen en reporte de la práctica. 6 hrs. Laboratorio 4 hrs. Independientes Independientes (X) **Recursos:** • Khalil (2002). Capítulo 1.2, página 5 • <u>Resolver ecuaciones diferenciales no rí-gidas;</u> *método de orden intermedio MATLAB ode45 MathWorks América Latina*[, s. f.](https://la.mathworks.com/help/matlab/ref/ode45.html) • Versión en línea para estudiantes [Matlab](https://la.mathworks.com/products/matlab.html) • Software gratuito [Scilab](https://www.scilab.org/) • Software gratuito GNU [Octave](https://octave.org/) **Criterios de evaluación de la actividad:** [Rúbrica para reporte de práctica de laboratorio](https://www.ues.mx/archivos/alumnos/rubricas/Reportedepracticadelaboratorio.pdf)

#### **Evaluación formativa:**

- 1. Glosario de fenómenos no lineales.
- 2. Práctica de laboratorio 1: Simulación y análisis de un sistema no lineal de segundo orden (péndulo).
- Apuntes de clase sobre en análisis de los modelos matemáticos no lineales del péndulo y un sistema 3. masa resorte.
- Práctica de laboratorio 2: Simulación y análisis de un sistema no lineal de segundo orden (sistema masa 4. resorte).
- 5. Cuadro comparativo entre los cuatro casos que se presentan en sistemas lineales de segundo orden.
- 6. Práctica de laboratorio 3: Simulación de planos de fase con una única condición inicial.

### **Fuentes de información**

- 1. Bolton, W. (2002). Ingeniería de Control (2<sup>a</sup>. Ed.). México: Ed. Alfaomega. [https://www.academia.edu/9173061/ingenieria\\_de\\_control\\_2da\\_edicion\\_w\\_bolton\\_alfaomega](https://www.academia.edu/9173061/ingenieria_de_control_2da_edicion_w_bolton_alfaomega)
- 2. Dorf, R. C. y Bishop R. (2017). Modern control systems (12va ed). Pearson. [https://files.crazt.moe/temp/Modern Control Systems 13th.pdf](https://files.crazt.moe/temp/Modern%20Control%20Systems%2013th.pdf)
- 3. Khalil, H. K. (2002). Nonlinear Systems. Prentice Hall.
- 4. Kuo, B. C. (1996). Sistemas de control automático. Pearson Educación.
- 5. Resolver ecuaciones diferenciales no rí-gidas; método de orden intermedio MATLAB ode45 -*MathWorks América Latina*. (s. f.). <https://la.mathworks.com/help/matlab/ref/ode45.html>
- 6. Roberts, M. J. (2005). Señales y sistemas (1ra. Ed.). México: Ed. McGraw-Hill.
- 7. Spiegel, M. (1996). Transformadas de Laplace (1ra. Ed.). México: Ed. McGraw-Hill.

**Elemento de competencia 2:** Analizar sistemas en espacio de estados, con el fin de diseñar algoritmos de control para sistemas lineales que cumplan los requerimientos de calidad y resultados necesarios para su aplicación en la industria biomédica, bajo estándares de calidad nacional e internacional.

**Competencias blandas a promover:** Bajo un enfoque de resultados.

**EC2 Fase I: Representación de sistemas en espacio de estados.**

**Contenido:** De función de transferencia a espacio de estados, de espacio de estados a función de transferencia.

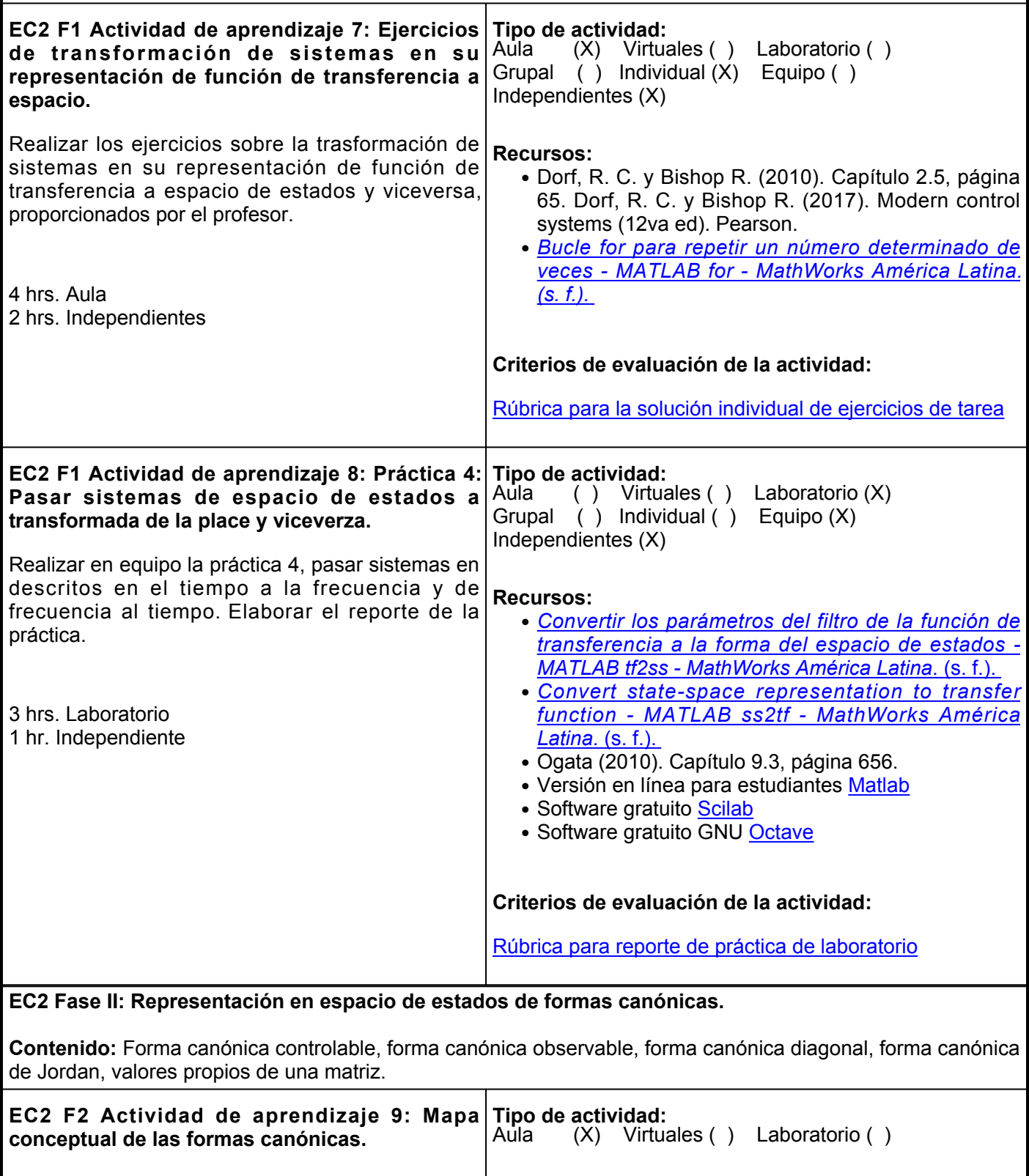

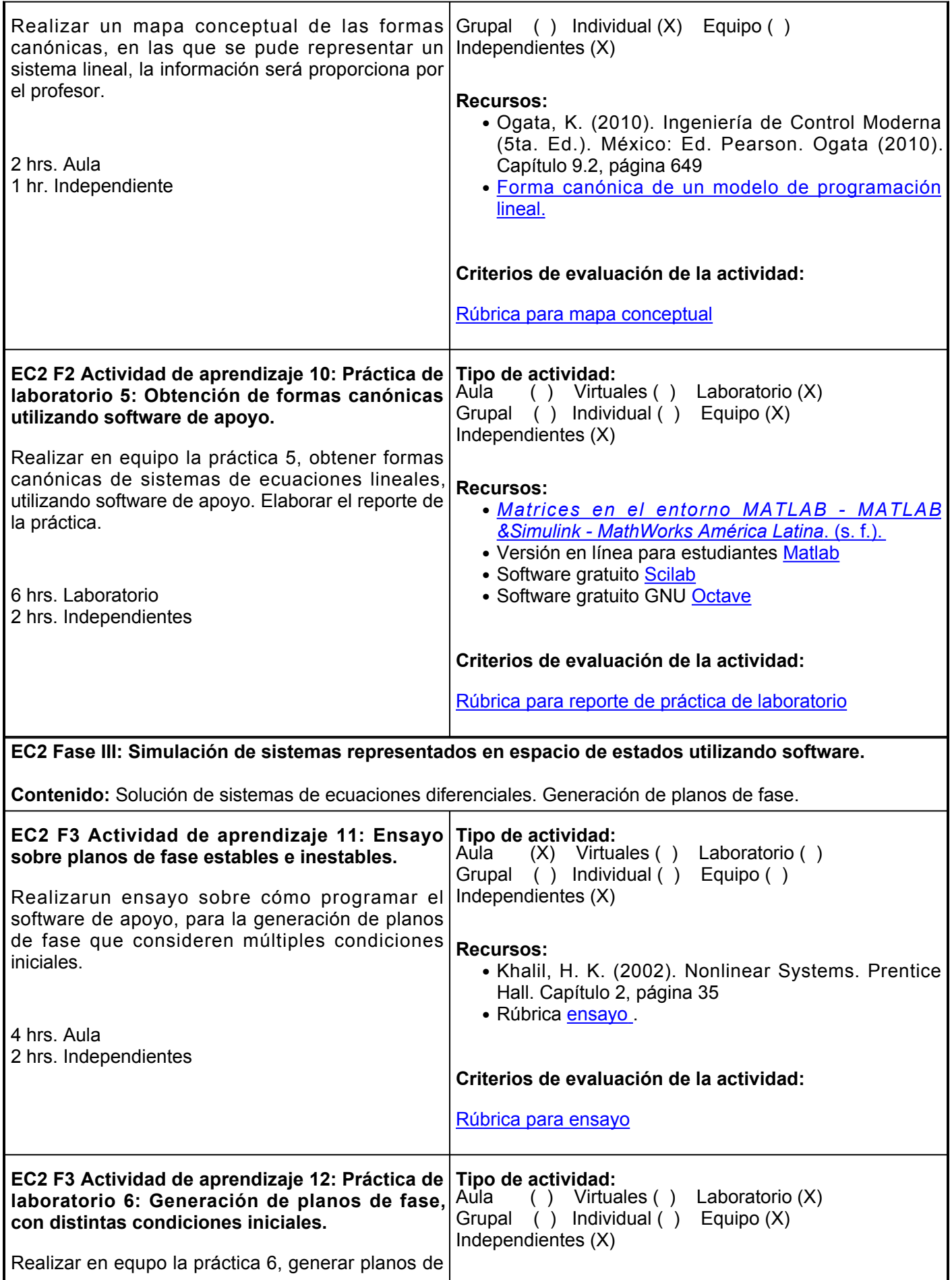

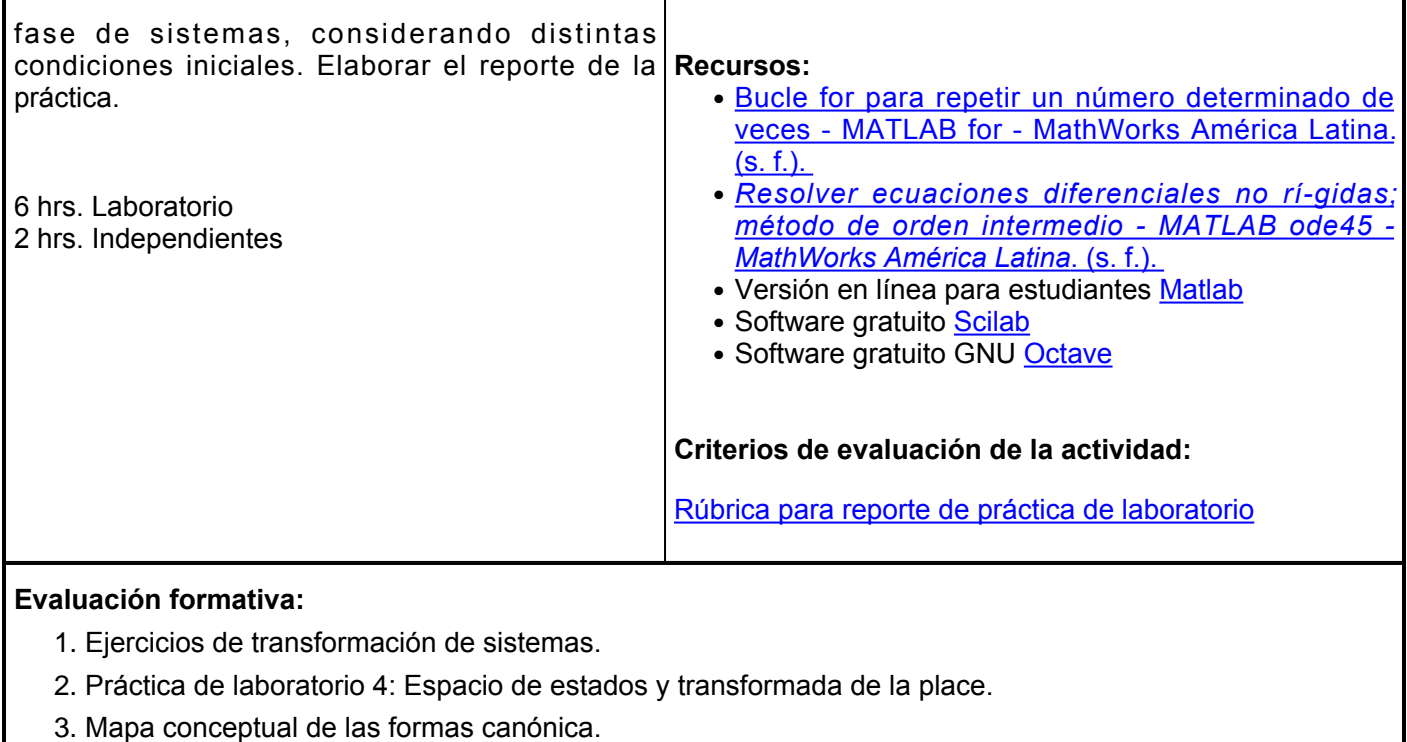

- 4. Práctica de laboratorio 5: Obtención de formas canónicas.
- 5. Análisis de planos de fase.
- 6. Práctica de laboratorio 6: Planos de fase.

#### **Fuentes de información**

- *Bucle for para repetir un número determinado de veces MATLAB for MathWorks América Latina.* 1. *(s. f.). <https://la.mathworks.com/help/matlab/ref/for.html?searchHighlight=for>*
- 2. Convertir los parámetros del filtro de la función de transferencia a la forma del espacio de estados -*MATLAB tf2ss MathWorks América Latina*. (s. f.). <https://la.mathworks.com/help/signal/ref/tf2ss.html>
- 3. Convert state-space representation to transfer function MATLAB ss2tf MathWorks América Latina. (s. f.). <https://la.mathworks.com/help/matlab/ref/ss2tf.html>
- 4. Cortez, F. J. B. [@fernandojosebetancourtcort7669]. (2020, marzo 18). *Forma canónica de un modelo de programación lineal*. Youtube. https://www.youtube.com/watch?v=qzgmyJE54Tw
- 5. Dorf, R. C. y Bishop R. (2017). Modern control systems (12va ed). Pearson
- 6. Khalil, H. K. (2002). Nonlinear Systems. Prentice Hall.
- 7. Kuo, B. C. (1996). Sistemas de control automático. Pearson Educación.
- *Matrices en el entorno MATLAB MATLAB &Simulink MathWorks América Latina*. (s. f.). 8. <https://la.mathworks.com/help/matlab/math/matrices-in-the-matlab-environment.html>
- 9. Ogata, K. (2010). Ingeniería de Control Moderna (5ta. Ed.). México: Ed. Pearson.
- 10. Resolver ecuaciones diferenciales no rí-gidas; método de orden intermedio MATLAB ode45 -*MathWorks América Latina*. (s. f.). <https://la.mathworks.com/help/matlab/ref/ode45.html>

**Elemento de competencia 3:** Diseñar sistemas de control en espacio de estados, para su correcta adaptación y aplicación de manera estratégica a mecanismo utilizados en la industria biomédica, respetando las normas de seguridad establecidas.

**Competencias blandas a promover:** Planeación estratégica. **EC3 Fase I: Controladores por asignación de polos. Contenido:** Controlabilidad, asignación de polos, diseño y simulación de controladores. **EC3 F1 Actividad de aprendizaje 13: Resolución Tipo de actividad: de ejercicios para determinar si un sistema es controlable.** Resolver ejercicios de manera individual, para determinar si un sistema es controlable, tomando en cuenta la bibliografía presentada. 2 hrs. Aula 1 hr. Independiente Aula (X) Virtuales ( ) Laboratorio ( ) Grupal ( ) Individual (X) Equipo ( ) Independientes (X) **Recursos:** *Controlabilidad del modelo de espacio de estados*  ● *MATLAB ctrb MathWorks América Latina*[. \(s. f.\).](https://la.mathworks.com/help/control/ref/ss.ctrb.html)  • Kuo, B. C. (1996). Sistemas de control automático. Pearson Educación.. Capítulo 5.10, página 273 • Ogata, K. (2010). Ingeniería de Control Moderna (5ta. Ed.). México: Ed. Pearson. Capítulo 9.6, página 675 **Criterios de evaluación de la actividad:** [Rúbrica para solución individual de ejercicios de tarea](https://www.ues.mx/archivos/alumnos/rubricas/32_Rubrica_Solucion_individual_de_ejercicios_de_tarea.pdf) **EC3 F1 Actividad de aprendizaje 14: Resolución de ejercicio de siseño de un controlador para aplicarlo a un sistema lineal.** Resolver ejercicios sobre el diseño de controladores para sistemas proporcionados por el profesor. Comprobar si el sistema es controlable. 2 hrs. Aula 2 hrs. Independientes **Tipo de actividad:** (X) Virtuales () Laboratorio () Grupal ( ) Individual (X) Equipo ( ) Independientes (X) **Recursos:** • Ogata, K. (2010). Ingeniería de Control Moderna (5ta. Ed.). México: Ed. Pearson. Capítulo 10.2, página 723 **Criterios de evaluación de la actividad:** [Rúbrica para solución de ejercicios individuales de tarea](https://www.ues.mx/archivos/alumnos/rubricas/32_Rubrica_Solucion_individual_de_ejercicios_de_tarea.pdf) **EC3 F1 Actividad de aprendizaje 15: Práctica de laboratorio 7: Simulación de un controlador aplicado a un modelo matemático.** Realizar la práctica 7, diseñar y simular un controlador, aplicado a un modelo matemático. Elaborar el reporte de la práctica. 6 hrs. Laboratorio 1 hr. Independiente **Tipo de actividad:**<br>Aula ( ) Virtua ( ) Virtuales ( ) Laboratorio  $(X)$ Grupal ( ) Individual ( ) Equipo (X) Independientes (X) **Recursos:** *Controlabilidad del modelo de espacio de estados*  ● *MATLAB ctrb MathWorks América Latina*[. \(s. f.\).](https://la.mathworks.com/help/control/ref/ss.ctrb.html)  *Diseño de la ubicación de los polos MATLAB place* ●  *MathWorks América Latina*[. \(s. f.\).](https://la.mathworks.com/help/control/ref/place.html)  • Ogata, K. (2010). Ingeniería de Control Moderna (5ta. Ed.). México: Ed. Pearson. Capítulo 10.3, página 735

• Versión en línea para estudiantes [Matlab](https://la.mathworks.com/products/matlab.html)

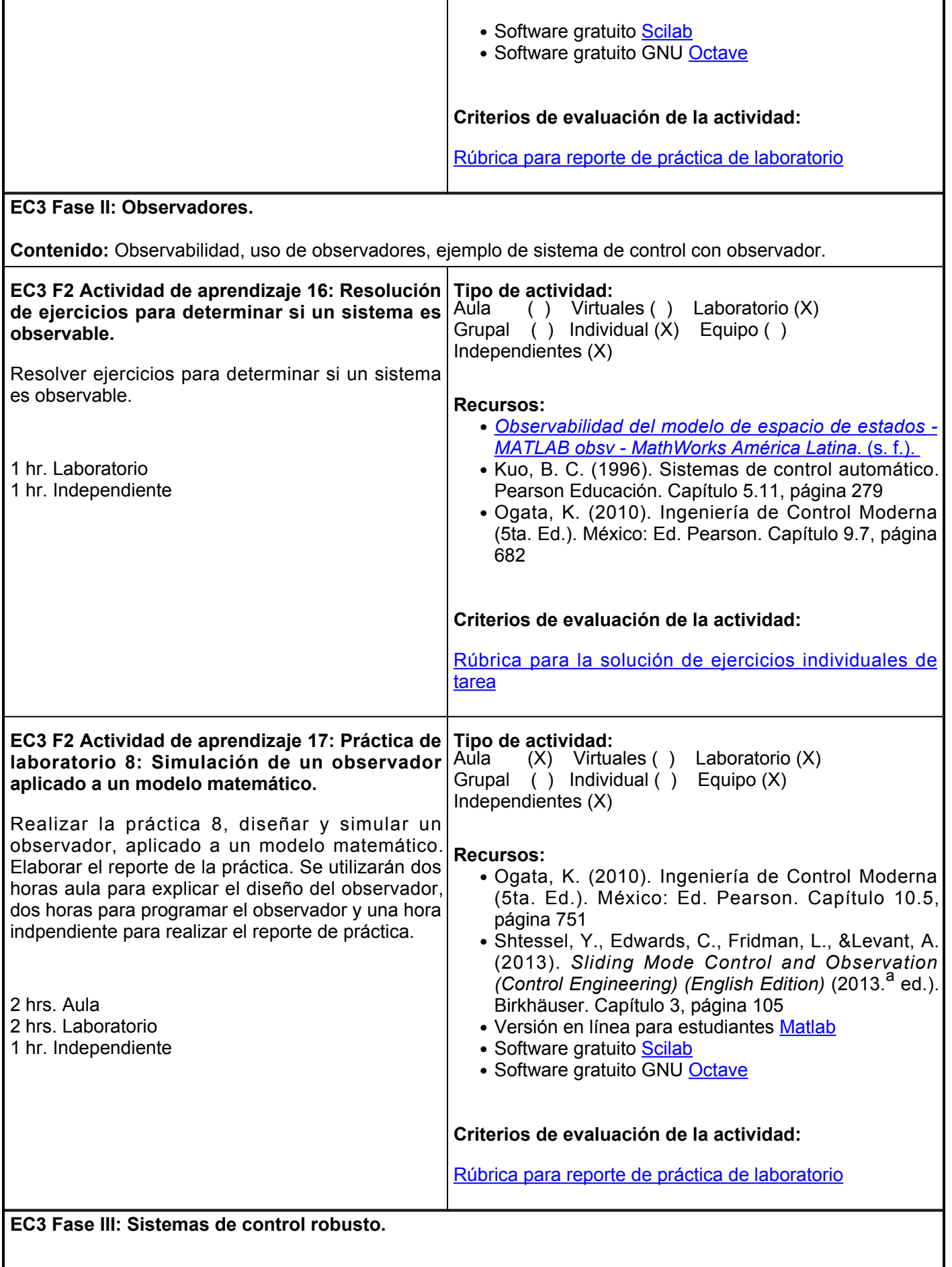

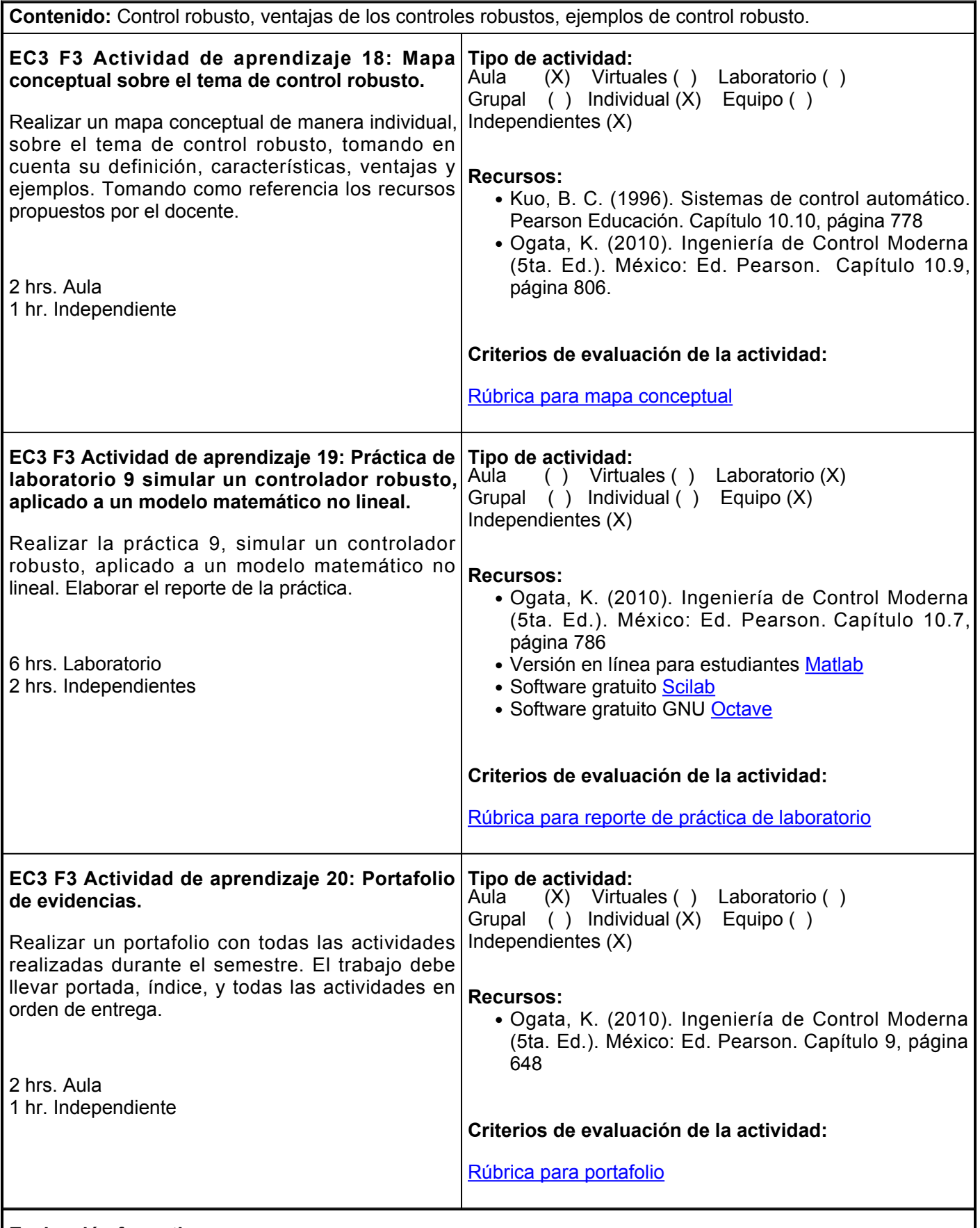

## **Evaluación formativa:**

- 1. Ejercicios para determinar si un sistema es controlable.
- 2. Diseñar un controlador para aplicarlo a un sistema lineal, verificando si es controlable.
- 3. Práctica de laboratorio 7: Simulación de un controlador aplicado a un modelo matemático.
- 4. Ejercicios para determinar si un sistema es observable.
- 5. Práctica de laboratorio 8: Simulación de un observador aplicado a un modelo matemático.
- 6. Mapa conceptual sobre el tema de control robusto.
- Práctica de laboratorio 9: Simulación de un controlador robusto, utilizando un observador, aplicado a un 7. modelo matemático no lineal.
- 8. Portafolio de evidencias.

#### **Fuentes de información**

- *Controlabilidad del modelo de espacio de estados MATLAB ctrb MathWorks América Latina*. (s. f.). 1. <https://la.mathworks.com/help/control/ref/ss.ctrb.html>
- *Diseño de la ubicación de los polos MATLAB place MathWorks América Latina*. (s. f.). 2. <https://la.mathworks.com/help/control/ref/place.html>
- 3. Kuo, B. C. (1996). Sistemas de control automático. Pearson Educación.
- *Observabilidad del modelo de espacio de estados MATLAB obsv MathWorks América Latina*. (s. f.). 4. <https://la.mathworks.com/help/control/ref/ss.obsv.html>
- 5. Ogata, K. (2010). Ingeniería de Control Moderna (5ta. Ed.). México: Ed. Pearson.
- 6. Shtessel, Y., Edwards, C., Fridman, L., &Levant, A. (2013). Sliding Mode Control and Observation (Control Engineering) (English Edition) (2013.<sup>a</sup> ed.). Birkhäuser.

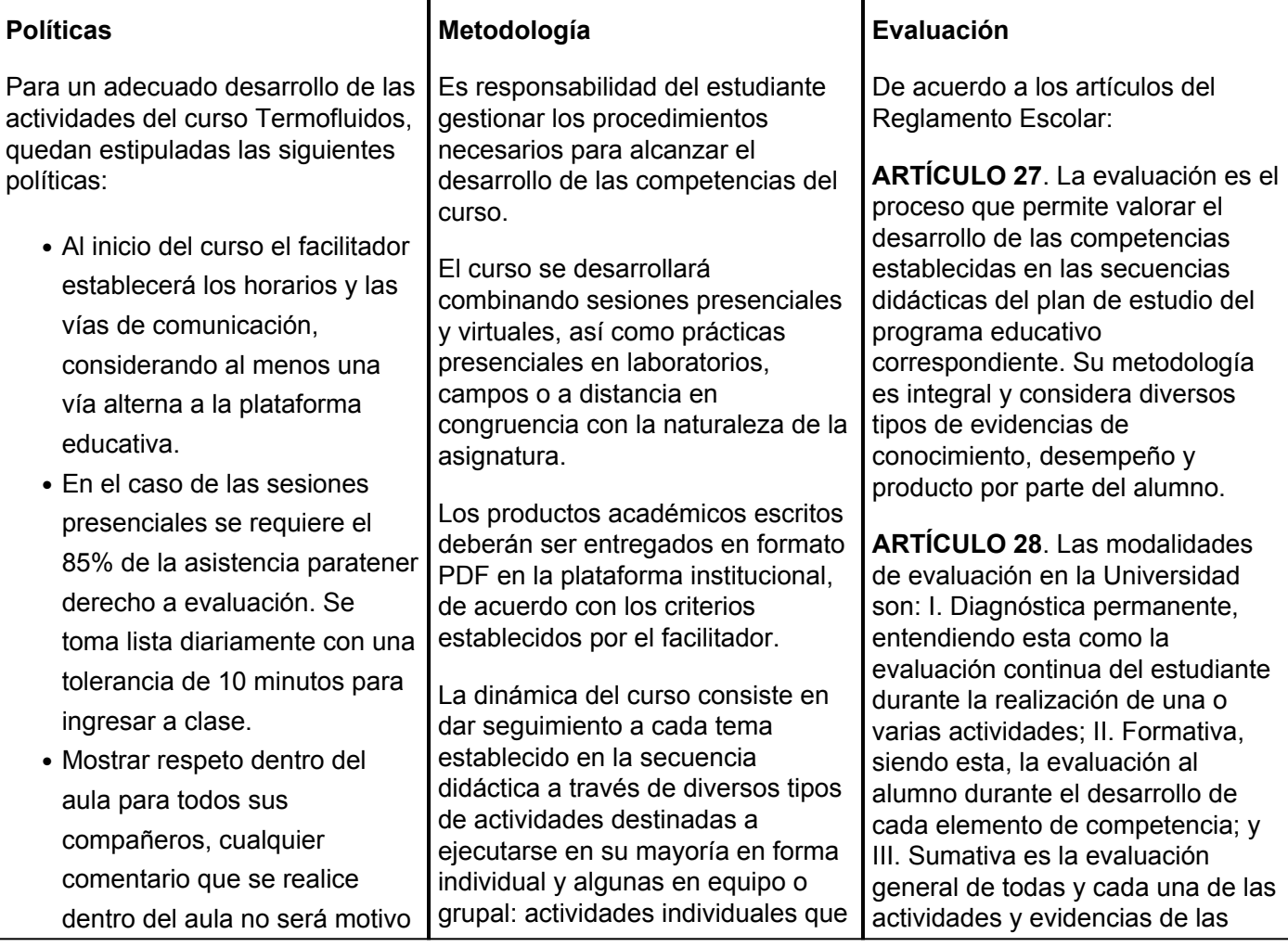

de burla.

- No usar gafas de sol en el aula.
- Queda prohibido el uso de teléfonos celulares los cuales deben pertenecer sin sonido.
- El alumno deberá ingresar al inicio de la semana al curso en Plataforma Educativa Institucional para revisar el calendario de actividades.
- Cualquier duda que tenga el alumno al realizar la actividad, es obligación solicitar asesoría al facilitador por correo electrónico de la plataforma educativa o el medio que el mismo haya dispuesto.
- Es indispensable la utilización de fuentes confiables: libros, bases de datos, revistas académicas o especializadas.
- Respetar los derechos de autor, por lo que todas las tareas o proyectos de investigación deberán contener las referencias conforme al sistema de citas en APA 7.
- En caso de no entregar a tiempo alguna evidencia, se penalizará de acuerdo a los lineamientos establecidos al inicio del curso por el facilitador.
- Las actividades deben contar con correcta ortografía, portada, introducción, desarrollo, conclusión y bibliografías.
- En caso de plagio, el alumno no obtendrá la competencia en la evaluación correspondiente.

les permitan a los estudiantes construir su conocimiento e ir evaluando su progreso a medida que va avanzando el semestre; actividades en equipo o grupal que les permitan a los estudiantes compartir entre ellos la experimentación y comentarios en relación a ciertos temas.

Con la finalidad de facilitar el aprendizaje, adicional a los ejercicios establecidos en las sesiones presenciales, se complementará con la asignación de trabajo virtual a través de la plataforma educativa con el objetivo de reforzar los conocimientos adquiridos en el aula de clase.

En las clases presenciales guiadas por el facilitador del curso, se proporcionará una explicación de cada uno de los temas para su mejor comprensión.

Adicional a esto, el profesor orientará en relación al material y las herramientas más apropiadas para un adecuado desarrollo de cada una de las actividades: Herramientas disponibles como foros, conferencias, etc.

secuencias didácticas. Sólo los resultados de la evaluación sumativa tienen efectos de acreditación y serán reportados al departamento de registro y control escolar.

**ARTÍCULO 29**. La evaluación sumativa será realizada tomando en consideración de manera conjunta y razonada, las evidencias del desarrollo de las competencias y los aspectos relacionados con las actitudes y valores logradas por el alumno. Para tener derecho a la evaluación sumativa de las asignaturas, el alumno deberá: I. Cumplir con la evidencia de las actividades establecidas en las secuencias didácticas; II. Asistir como mínimo al 70% de las sesiones de clase impartidas.

**ARTÍCULO 30**. Los resultados de la evaluación expresarán el grado de dominio de las competencias, por lo que la escala de evaluación contemplará los niveles de:

- 1. Competente sobresaliente
- 2. Competente avanzado
- 3. Competente intermedio
- 4. Competente básico
- 5. No aprobado

El nivel mínimo para acreditar una asignatura será el de competente básico. Para fines de acreditación los niveles tendrán un equivalente numérico conforme a la siguiente tabla:

- 1. Competente sobresaliente = 10
- 2. Competente avanzado = 9
- 3. Competente intermedio = 8
- 4. Competente básico = 7
- 5. No aprobado= 6

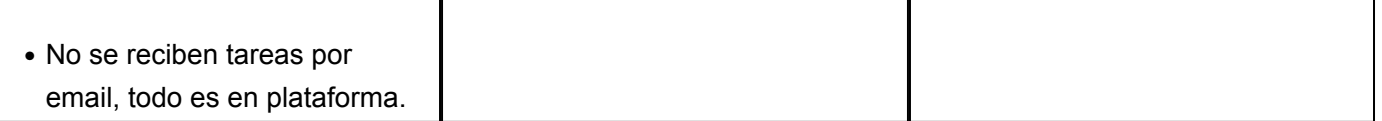